## Stappenplan: Hoe plaats ik tekst op een foto met Paint (win 7)?

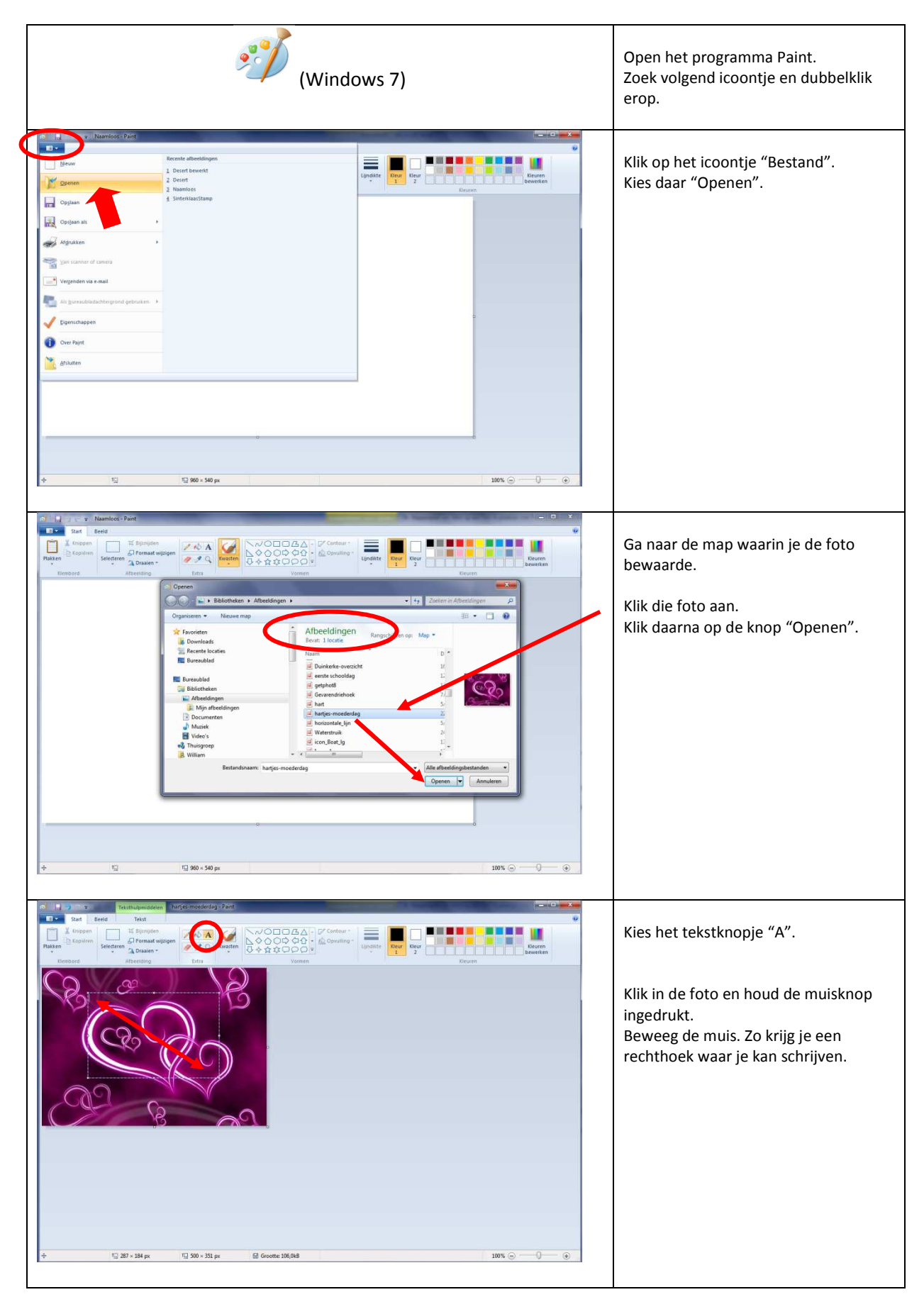

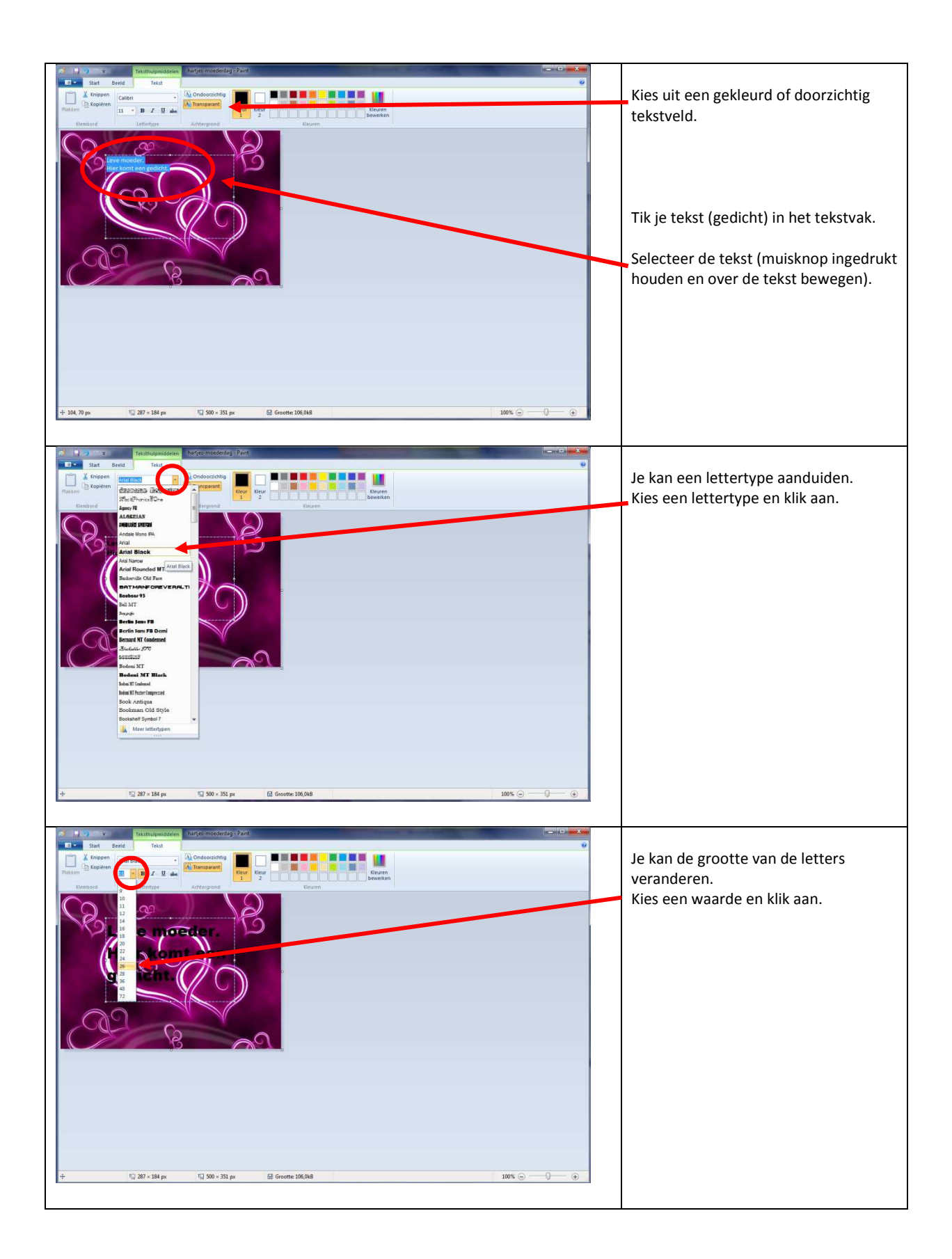

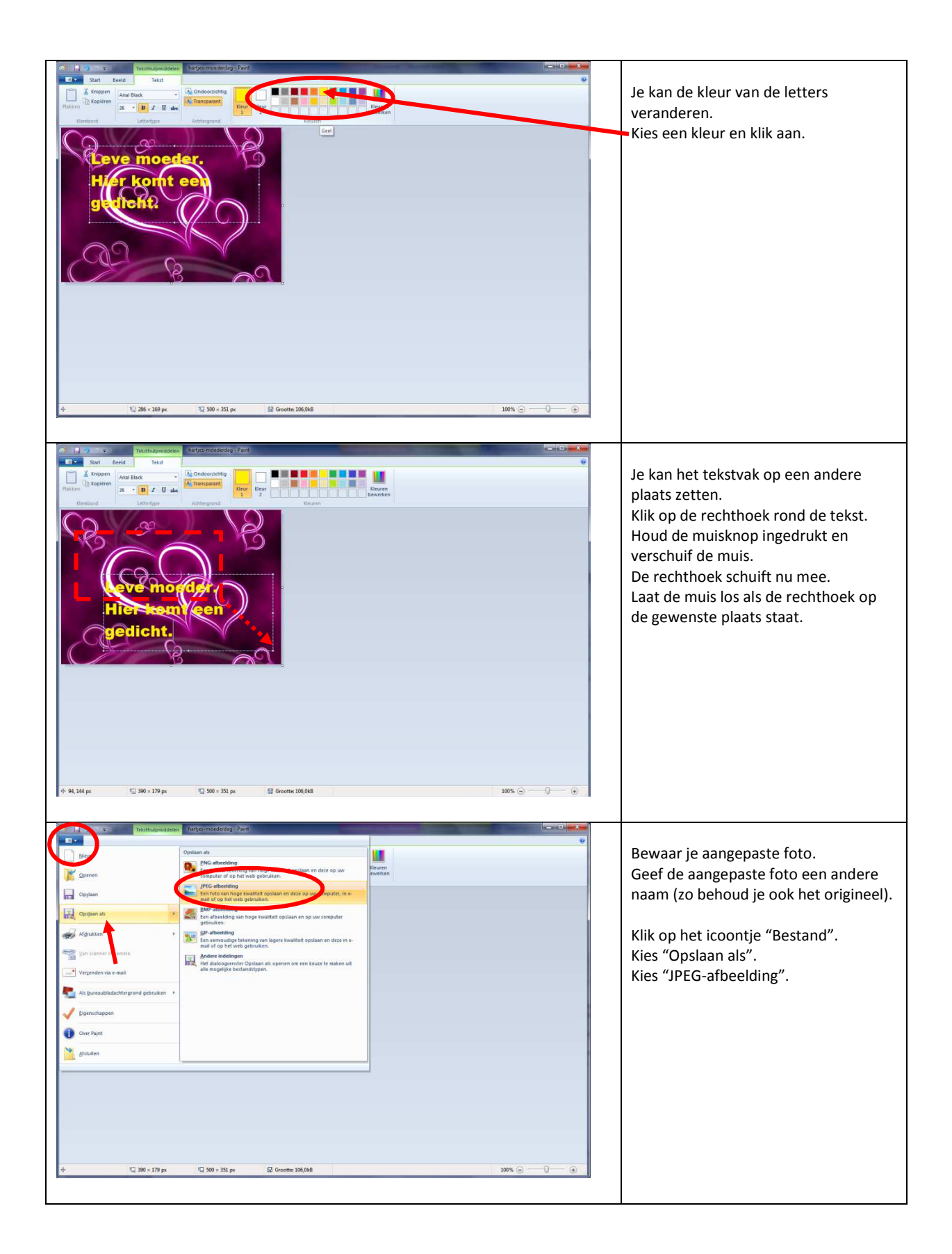

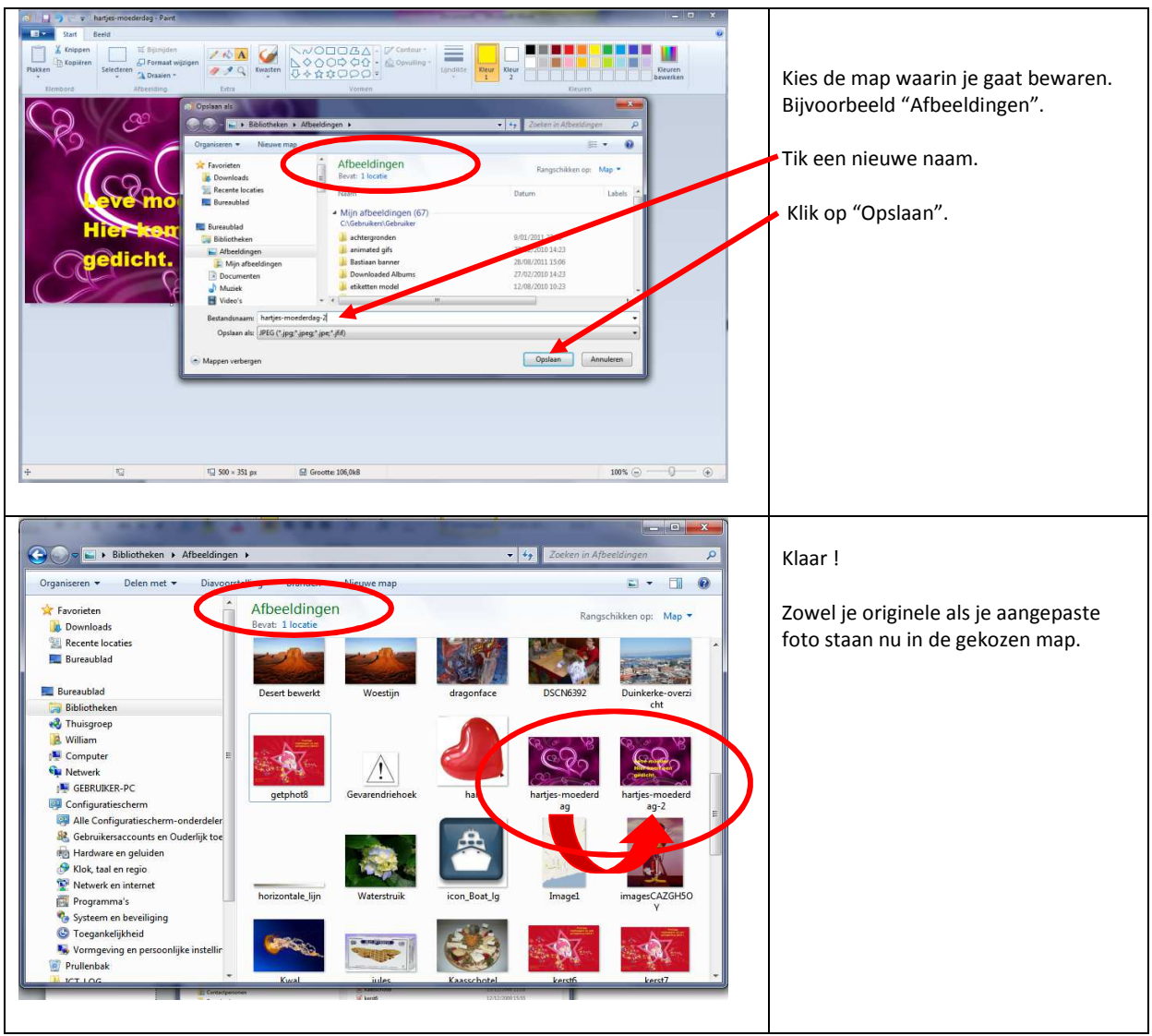